## **红塔证券在手机上怎么开通创业板 gupiaozhishiba.com**

**红塔证券在手机上怎么开通创业板-股识吧**

好像不能在手机app进行操作

**怎么样在手机上开通创业板-**

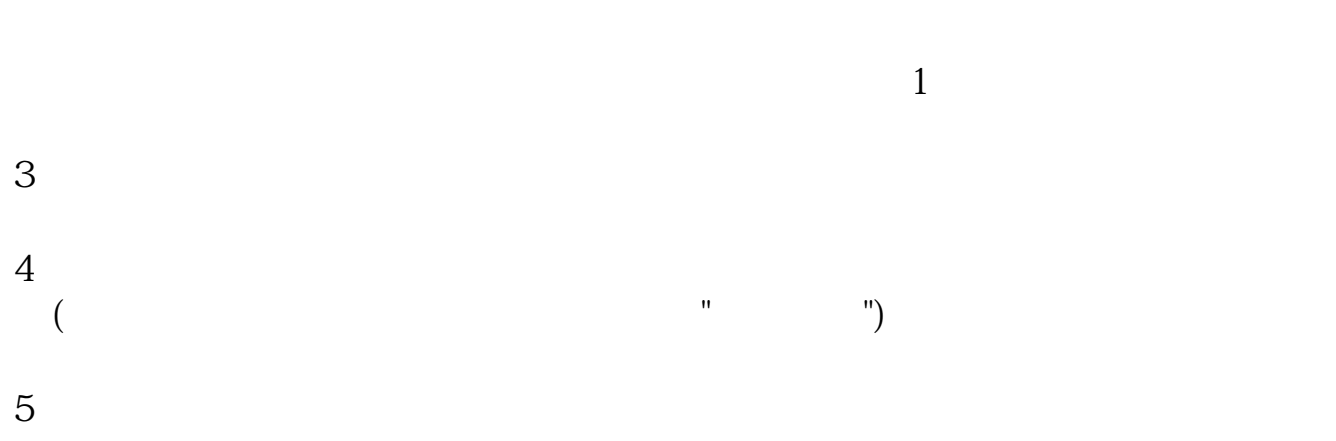

 $\mathbf 1$ 

## **红塔证券在手机上怎么开通创业板 gupiaozhishiba.com**

- $2$ ), and  $\lambda$  $3$  $4$  $5$
- $\mathbb{R}^n \times \mathbb{R}^n \to \mathbb{R}^n$ 
	-
	-
	- -
		-
- .<u>pdf</u>

[《怎么看一支股票的走势》](/store/67711733.html) <u>(1985) 《中国大学》 《中国大学》 《中国大学》 《中国大学》 《中国大学》 《中国大学》 《中国大学》 《中国大学》 《中国大学》 《中国大学》 《中国大学》 《中国大学》 《中国大学》 《中国大学》 《中国大学》 《中国大学》 《中国大学》 《中国大学》 《中国大学》 《中国大学》 《中国大学》 《中国大学》 《中国大学》 《中国大学》 《中国大学》 《中国大学》 《中国大学》 《中国大学》 《中国大学》 《中国大学》 《中国大</u> doc. [更多关于《怎么样在手机上开通创业板》的文档...](https://www.baidu.com/s?wd=%E6%80%8E%E4%B9%88%E6%A0%B7%E5%9C%A8%E6%89%8B%E6%9C%BA%E4%B8%8A%E5%BC%80%E9%80%9A%E5%88%9B%E4%B8%9A%E6%9D%BF) <https://www.gupiaozhishiba.com/book/26012549.html>